| Managed Cloud Services When you don't want to run it yourself                                                                   |  |
|----------------------------------------------------------------------------------------------------|--|
|                                                                                                    |  |
| ,                                                                                                    |  |
|                                                                                                    |  |
|                                                                                                    |  |
|                                                                                                    |  |
|                                                                                                    |  |
| Managed Docker Repository  Elastic Container Service Repository (ECS Repository)                                                |  |
|                                                                                                    |  |
| 2                                                                                                    |  |
|                                                                                                    |  |
|                                                                                                    |  |
| ECS Repository Store our Docker Images in the Cloud                                                                             |  |
| What if we want to store our built docker image somewhere other than our laptop?                                                |  |
| What if we don't want our image to be "public" on hub.docker.com?     AWS has a managed Docker Image Repository: ECS Repository |  |
|                                                                                                    |  |
| 3                                                                                                    |  |
|                                                                                                    |  |

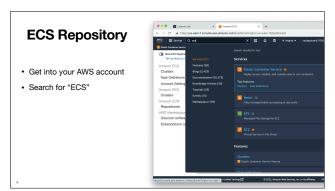

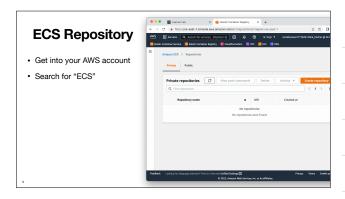

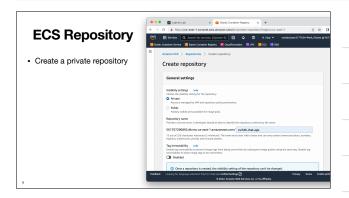

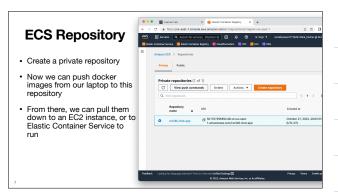

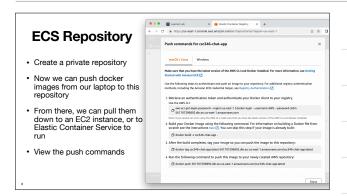

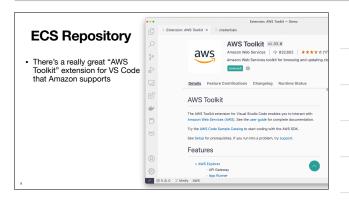

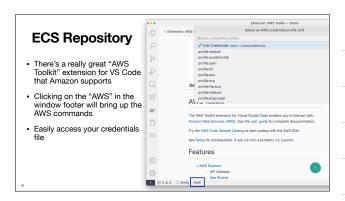

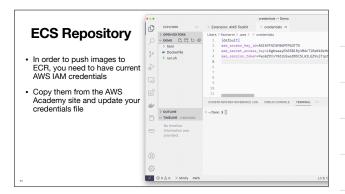

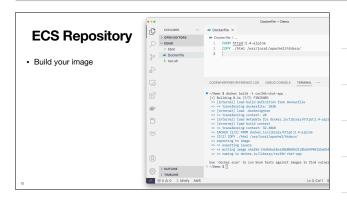

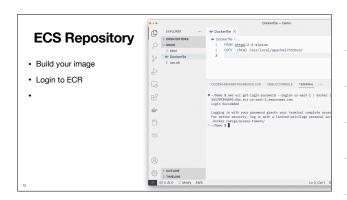

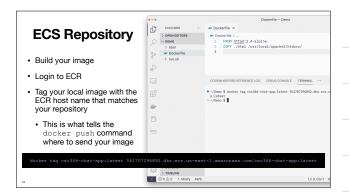

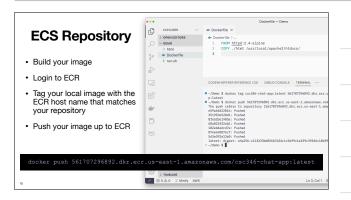

## **ECS Repository**

How do we get our image back out to EC2?

- We still need permissions on our EC2 instance to pull an image back down
- We could copy IAM credentials to our EC2 host just like we do for our laptop
- However within AWS you can leverage IAM Roles
- A role defines a set of permissions that an actor can take on resources
- · We can attach an Role Profile to our instance

..

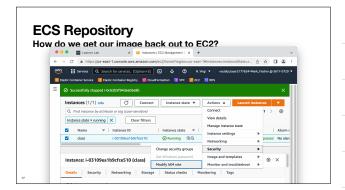

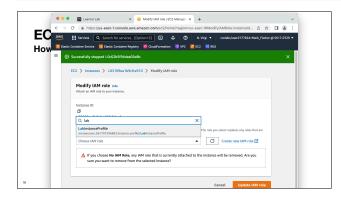

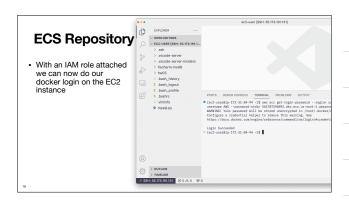

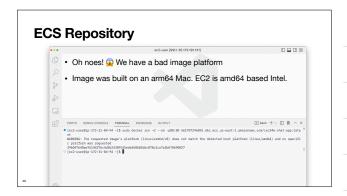

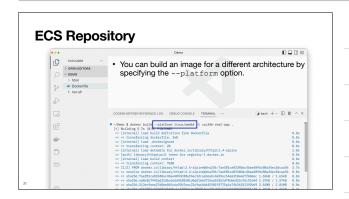

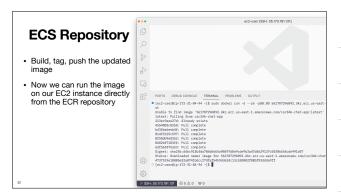

## **More Automation**

Combine with CloudFormation to automatically login and start the image at boot time

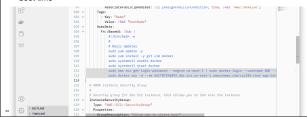

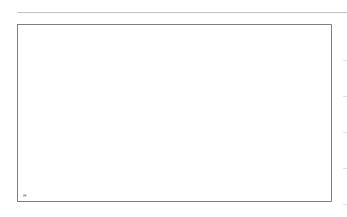